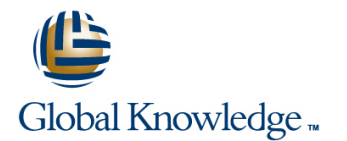

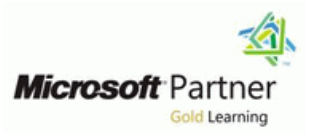

# **Configuring, Managing and Maintaining Windows Server 2008 R2**

## **Duration: 5 Days Course Code: M6419**

#### Overview:

#### **EXCLUSIVE- Global Knowledge has incorporatedthe latest material on Server 2008 R2. You will perform hands-on lab exercises using our Server 2008 R2 and Hyper-V virtual machine environment!**

This five-day instructor-led course provides students with the knowledge and skills that are required to manage accounts and resources, maintain server resources, monitor server performance, and safeguard data in a Microsoft Windows Server 2008 and R2 environment. This course covers the core skills required by anyone working with Windows Server 2008 Servers.

## Target Audience:

Candidates for this course are information technology (IT) professionals who work in medium to large organizations. The primary candidate is a Windows Server administrator who operates Windows Servers on a daily basis and who requires the skills for configuring, managing, and maintaining servers installed with Windows Server 2008, including the Release 2 (R2) edition. Candidates are typically responsible for day-to-day management of the server operating system and various server roles such as DHCP, DNS, file and print services, directory services, and software distribution. This course may also be considered in combination with other exam preparation materials for candidates wishing to prepare for MCTS and MCITP certification in Windows Server 2008

Othercandidates for this course include IT Pros with skills within other IT areas or operating systems who wish to gain an insight into Windows Server 2008 and Windows Server 2008 R2.

### Objectives:

- 
- Describe the Windows Server 2008 environment including the Create and manage Group Policy objects. roles, features, and the tools used to perform effective server
- Managethe DNS and DHCP server infrastructure roles. In performance security settings by using Group Policy.
- **Configure secure and efficient access to file services.** Provide efficient network access for remote offices.
- Configure and manage Distributed File Systems. Monitor and maintain Windows Server 2008.
- 
- Configure and secure Remote Access.
- **Manage Active Directory Domain Services.**
- After completing this course, students will be able to: Configure Active Directory object administration and Domain Trust.
	-
	- management. Configure user and computer settings by using Group Policy.
		-
		-
		-
- Manage file resources by using File Server Resource Manager. Manage Windows Server 2008 backup, restore, and recovery.

#### Prerequisites:

Before attending this course, in addition to their professional experience, students must have:

- At least one year experience operating Windows Servers in the area of account management, server maintenance, server monitoring, or server security.
- Certification related to the Microsoft Technology Associate (MTA) Networking Fundamentals, Security Fundamentals, and Windows Server Administration Fundamentals designations, or equivalent knowledge as outlined in course 6420B: Fundamentals of Windows Server 2008.
- A+, Server+, hardware portion of Network+, or equivalent knowledge.
- Working knowledge of networking technologies.
- Intermediate understanding of network operating systems.
- Basic knowledge of Active Directory.
- An understanding of security concepts and methodologies (for example, corporate policies).
- **Basic knowledge of TCP/IP.**
- Basic knowledge of scripting tools such as PowerShell and WMI.

# Content:

Module 1: Overview of the Windows Server Lab: Lab A: Implementing a Virtual Private Lab : Lab B: Configuring Administrative 2008 ManagementIn this module, students Network Network Templates Templates learn the Windows Server 2008 environment including the roles, features, and the tools used Exercise 1: Configuring Routing and Exercise 1: Configuring Administrative to perform effective server **Remote Access** as a VPN Remote Remote Remote Remote Remote Remote Remote Remote Remote Remote Remote Remote Remote Remote Remote Remote Remote Remote Remote Remote Remote Remote Remote Remote R management.Lessons Exercise 2: Configuringa Custom

- **Lesson 1: Understanding the Windows Community Community Community Community Community Community Community Community Community Community Community Community Community Community Community Community Community Community Commu**
- 2008 Server Roles and Features line Line Using Group Policy and Teatures line Using Group Policy
- **Lesson 3: Windows Server 2008** Exercise 1: Configuring NAP
- **Lesson 4: Managing Windows Server 2008 Exercise 2: Configuring Client Settings to Preferences** Server Core support NAP

Lab : Managing Server Roles in a Windows Lab : Lab C: Implementing DirectAccess Preferences Server 2008 Environment

- **Exercise 1: Determining Server Roles and** Infrastructure Configuration **able to:** able to: Installation Types **Exercise 2: ConfiguringInfrastructure** linestallation Types
- Exercise 2: Installing Windows Server 2008 Services for DirectAccess **Describe the considerations for** Server Roles and Features **Exercise 3: Configuringthe DirectAccess** implementing and managing a Windows
- **Exercise 3: Managing Windows Server 2008 Server and Verifying Connectivity Server 2008 environment.** Server Core **Explain Windows Server 2008 server roles** Explain Windows Server 2008 server roles

able to: line administration tools. And the contract of administration tools.

- **Describe the considerations for implementing and managing a Windows Core.** implementing and managing a Windows Server 2008 environment. Describe IPv6 addressing.
- **Explain Windows Server 2008 server roles roles and features.** to the DNS server role. and features. **Describe Windows Server 2008** Configure DNS zones.
- 
- Manage Windows Server 2008 Server Core. Core. Core. Core. Core. Core. Configure DHCP Scopes and options.
- 
- Describe the features and concepts related Describe the features and concepts file services. to the DNS server role. The related to the DNS server role. Manage NTFS file system and folder
- Configure DNS zones. 
 Configure DNS zones. 
 Configure DNS zones. 
 Configure DNS zones.
- to the DHCP server role. The DHCP server role. The DHCP server role. Determine effective permissions.
- 
- file services. The services of file services. The services of the services of the services of the services of  $\blacksquare$  Configure DFS Replication.
- 
- $\blacksquare$  Manage permissions for shared resources.  $\blacksquare$  Manage permissions for shared  $\blacksquare$  Implement file screening.
- 
- Describe the Distributed File System. Determine effective permissions. File management tasks.
- 
- 
- Describe File Server Resource Manager. Configure DFS Replication. **Explain network policies.** Configure DFS Replication.
- 
- 
- Implement classification management and Implement file screening. The Implement of Implement Classification management and Implement file screening. file management tasks. In plement classification management **Explain the Active Directory infrastructure.**
- 
- **Configure a VPN connection.** Manage storage reports. Tools.
- 
- 
- 
- 

- 
- 

Server 2008 Environment Lab : Lab B: Implementing NAP into a VPN

- 
- 

- 
- 
- 

After completing this module, students will be  $\vert$  and features. After completing this module, students will be able to: Describe Windows Server 2008

- 
- 
- 
- administration tools. And Manage Windows Server 2008 Server to the DHCP server role.
	-
	-
	-
	-
- Configure DHCP Scopes and options. **Configure DHCP Scopes and options. Describe the Distributed File System.**
- Describe the concept of access control for Describe the concept of access control Describe the configure DFS Namespaces.
	- permissions. **Example 3** permissions. permissions. **Configure quota management.** 
		-
		-
- Configure DFS Namespaces.  $\Box$  Describe the Distributed File System.  $\Box$  Manage storage reports.
- Configure DFS Replication. **Configure DFS Namespaces.** Configure a VPN connection.
	-
- Configure quota management. Describe File Server Resource Manager. Integrate NAP with VPNs.
- Implement file screening. The Configure quota management. The Configure and monitor NAP.
	-
- Manage storage reports. And the management tasks. Work with Active Directory Administration

M6419 www.globalknowledge.be info@globalknowledge.be 0800/84.009

- 
- **Explain network policies.** Configure a VPN connection. Manage user accounts.
- Integrate NAP with VPNs. **Explain network policies.** Manage computer accounts.
- Configure and monitor NAP. Integrate NAP with VPNs. Manage groups.
- Describe DirectAccess. Configure and monitor NAP.

**Network Policy Communisty Communisty Communisty Communisty Communisty Communisty Communisty Communisty Communisty Communisty Communisty Communisty Communisty Communisty Communisty Communisty Communisty Communisty Communis** 

**Lesson 2: Overview of Windows Server Remote Access Solution Community Community** Exercise 1: Deploying a Software Package

Administration Tools **Components** Components Components Lab : Lab D: Deploying Group Policy

**Exercise 1: Configure Group Policy** 

**Exercise 1: Reviewing the Existing**  $\blacksquare$  After completing this module, students will be

- 
- 
- 
- **E** Describe the considerations for **Manage Windows Server 2008 Server Describe the considerations for** 
	-
- Server 2008 environment. **Explain Windows Server 2008 server Describe the features and concepts related** 
	-
- **Describe Windows Server 2008 administration tools. Describe the features and concepts related and concepts related** 
	-
- Describe IPv6 addressing. Describe IPv6 addressing. Describe IPv6 addressing.
	-
- Describe the features and concepts related Describe the features and concepts Manage permissions for shared resources.
	-
	-
	-
	-
- Manage NTFS file system and folder Manage NTFS file system and folder Describe File Server Resource Manager.
	-
	-
- Determine effective permissions. The securities of the securities of the securities of the securities of the securities of the securities of the securities of the securities of the securities of the securities of the secur
- **Explain the Active Directory infrastructure.** Describe DirectAccess. Described and Configure Active Directory object
- **EXPLAINE Work with Active Directory Administration Explain the Active Directory administration.** Tools. **infrastructure.** infrastructure. **Configure Active Directory trusts.**
- 
- 
- 
- Use queries to locate objects in AD DS. Manage computer accounts. **Exaluate and troubleshoot Group Policy**
- **Configure Active Directory object Configure Active Directory object Active Manage groups.** processing.
- Configure Active Directory trusts. Configure Active Directory object redirection and scripts.
- 
- 
- 
- **Evaluate and troubleshoot Group Policy Configure the scope of GPOs. Deploy Group Policy preferences.** processing. The management of the Manage GPOs. The Manage GPOs. The Manage GPOs. The Management of the Understand security settings.
- Use Group Policy to configure folder <br>■ Evaluate and troubleshoot Group Policy Inplement Fine-Grained Password
- Use Administrative Templates to manage Use Group Policy to configure folder Restrict group membership and access to users and computers. The computers of the computers of the computers. The computers of the computers of the computers of the computers of the computers of the computers of the computers of the computers of the computers of
- Deploy software using Group Policy. Use Administrative Templates to manage Explain remote office requirements.
- 
- 
- Implement Fine-Grained Password Policies. Deploy Group Policy preferences. Plan monitoring tasks. Restrict group membership and access to  $\Box$  Understand security settings.  $\Box$  Calculate server baselines.
- 
- 
- 
- 
- 
- **Interpret performance counters.** Controllers. Controllers and the methods.
- Select appropriate monitoring tools. **In plement BranchCache.** Troubleshoot Windows Server startup.
- **Plan and implement backup on Windows** Plan monitoring tasks. Server 2008. Calculate server baselines. Module 11: Implementing Security Settings
- **Plan and implement server restore. Interpret performance counters.** Using Group PolicyIn this module, students
- Describe Active Directory recovery methods. Select appropriate monitoring tools. Will learn how to secure network clients using
- Troubleshoot Windows Server startup. Plan and implement backup on Windows Group Policy.Lessons

Module 2: Managing Windows Server 2008 Plan and implement server restore. **Lesson 1: Overview of Security Settings** Infrastructure RolesIn this module, students **Describe Active Directory recovery Lesson 2: Implementing Fine-Grained** learn about IPv6 addressing and how to install methods. The example of the Password Policies and configure the DNS and DHCP server **Troubleshoot Windows Server startup.** Lesson 3: Restricting Group Membership infrastructure roles.Lessons and Access to Software and Access to Software and Access to Software

- 
- 
- 
- **Lesson 4: Overview of the DHCP Server line Security Policy Security Policy Security Policy** Role **Lesson 1: Overview of the Active Exercise 2: Implementing Fine-Grained Exercise 2: Implementing Fine-Grained**
- **Lesson 5: Configuring DHCP Scopes and Directory Infrastructure Concernent Password Policies Options Lesson 2: Working with Active Directory**

Lab : Lab A: Installing and Configuring the DNS Lesson 3: Managing User Accounts and Application Control Policies Server Role **Lesson 4: Managing Computer Accounts** lines and lines and lines lines and lines and lines and lines in the Lesson 4: Managing Computer Accounts

- **Exercise 1: Installing and Configuring the Lesson 6:Using Queries to Locate Lesson 6:Using Application Control** DNS Server Role **Disk and AD DE CODE CODE CODE CODE CONTEX CONTEX CONTEX CONTEX CONTEX CONTEX CONTEX CONTEX CONTEX CONTEX CONTEX CONTEX CONTEX CONTEX CONTEX CONTEX CONTEX CONTEX CONTEX CONTEX CONTEX CONTEX CONTEX CONTEX CO**
- **Exercise 2: Configuring Primary Zones and**
- de la contradición de la contradición de la contradición de la contradición de la contradición de la contradición de la contradición de la contradición de la contradición de la contradición de la contradición de la contrad

Lab : Lab B: Installing and Configuring the User Accounts implementing and managing a Windows DHCP Server Role **Exercise 2: Creating and Configuring Server 2008 environment.** 

- 
- 
- Manage user accounts. Work with Active Directory Administration Explain Group Policy. Manage computer accounts. Tools. Tools. Tools. Tools. Configure the scope of GPOs.
- Manage groups. Manage user accounts. Manage user accounts.
	-
	-
	- administration. The Use queries to locate objects in AD DS. Use Group Policy to configure folder
		-
- Configure the scope of GPOs. Configure Active Directory trusts. Users and computers.
	-
	-
	-
	- redirection and scripts. **processing.** Policies.
		-
- Deploy Group Policy preferences. The users and computers. In the Implement Read-Only Domain Controllers.
- Understand security settings. <br>■ Deploy software using Group Policy. Implement BranchCache.
	-
	-
- software. **Indee Accomplement Fine-Grained Password Interpret performance counters.** Explain remote office requirements. Policies. Policies. Select appropriate monitoring tools.
- Implement Read-Only Domain Controllers. Restrict group membership and access Plan and implement backup on Windows **Implement BranchCache.** The software. The software. Server 2008.
- **Plan monitoring tasks.** Explain remote office requirements. Plan and implement server restore.
- Calculate server baselines. Investment Read-Only Domain Indian Describe Active Directory recovery
	-
	-
	-
	-
	-
	- Server 2008.
	-
	-
	-

**Lesson 1: Understanding IPv6 Addressing Module 7: Managing Active Directory Domain Lab : Lab A: Implementing Security Using Lesson 2: Overview of the Domain Name ServicesIn this module, students will learn Group Policy** System Server Role **about the Active Directory infrastructure and** about the Active Directory infrastructure and **Lesson 3: Configuring DNS Zones** how to manage AD DS objects.Lessons **Exercise 1: Configuring Account and** 

- 
- Administration Tools **Lab : Lab B: Configuring Restricted Groups**
- 
- 
- Lesson 5:Managing Groups **Exercise 1: Configuring Restricted Groups**
- 

Resource Records **Lab : Lab A: Creating and Managing User and After completing this module, students will be Exercise 3: Monitoring and Troubleshooting Computer Accounts Computer Accounts** able to:

- Exercise 1: Creating and Configuring **Describe the considerations for**
- Computer Accounts Explain Windows Server 2008 server roles

- 
- 
- 
- 
- 
- 
- 
- **Explain Group Policy.** And Text administration. And Text and Text Administrative Templates to manage
- **Manage GPOs. Explain Group Policy. Explain Group Policy. Explain Group Policy. Explain Group Policy. Explain Group Policy.** 
	-
	-
	-
	-
	-
	-
	-
	-
	-
	-
- **Exercise 1: Installing and authorizing the and features.** The and features.
- Exercise 2: Configuring DHCP Scopes and | Objects in AD DS | administration tools. Options and Manage Windows Server 2008 Server and Manage Windows Server 2008 Server

After completing this module, students will be Management Using Groups **Describe IPv6** addressing. able to: exercise 2: Finding Objects in Active Describe the features and concepts related

- **Describe the considerations for Configure DNS zones. Configure DNS zones. Configure DNS zones.**
- **Explain Windows Server 2008 server roles line Configure DHCP Scopes and options.**
- 
- **Manage Windows Server 2008 Server Core. Explain Windows Server 2008 server** permissions.
- 
- Describe the features and concepts related **Describe Windows Server 2008** Determine effective permissions. to the DNS server role. **Accord 20 administration tools. Describe the Distributed File System.**
- 
- Describe the features and concepts related Core. Core. Configure DFS Replication. to the DHCP server role. **Describe IPv6** addressing. Describe IPv6 addressing. **Describe File Server Resource Manager.**
- Configure DHCP Scopes and options. Describe the features and concepts Configure quota management.
- Describe the concept of access control for related to the DNS server role. **In plement file screening.** file services. Configure DNS zones. In the limplement classification management and
- $\blacksquare$  Manage NTFS file system and folder  $\blacksquare$  Describe the features and concepts file management tasks.
- $\blacksquare$  Manage permissions for shared resources.  $\blacksquare$  Configure DHCP Scopes and options.  $\blacksquare$  Configure a VPN connection.
- Determine effective permissions.  $\Box$  Describe the concept of access control  $\Box$  Explain network policies.
- 
- 
- 
- Describe File Server Resource Manager. Manage permissions for shared Explain the Active Directory infrastructure.
- 
- 
- Implement classification management and **Describe the Distributed File System.** Manage user accounts. file management tasks. The configure DFS Namespaces. Manage computer accounts.
- Manage storage reports. **Configure DFS Replication.** Manage groups.
- 
- **Explain network policies.** Configure quota management. **Configure Active Directory object**
- **Integrate NAP with VPNs. IMPLEMENT CONSUMING THE IMPLEMENT OF THE IMPLIFE IMPLIFE IMPLIFE IMPLIFE IMPLIFE IMPLIFE IMPLIFE IMPLIFE IMPLIFE IMPLIFE IMPLIFE IMPLIFE IMPLIFE IMPLIFE IMPLIFE IMPLIFE IMPLIFE IMPLIFE IMPLIFE I**
- 
- 
- **Explain the Active Directory infrastructure.** Manage storage reports. **Configure the scope of GPOs.**
- Work with Active Directory Administration Configure a VPN connection. Manage GPOs. Tools. **Explain network policies.** Explain network policies. **Exploreshoot Group Policy Explane I** Evaluate and troubleshoot Group Policy
- **Manage user accounts.** Integrate NAP with VPNs. processing.
- Manage computer accounts. <br>■ Configure and monitor NAP. Use Group Policy to configure folder
- Manage groups.  $\Box$  Describe DirectAccess. The edirection and scripts.
- Use queries to locate objects in AD DS. Explain the Active Directory **USE Administrative Templates to manage**
- **Configure Active Directory object** infrastructure. **Example 19 and 20 and 20 and 20 and 20 and 20 and 20 and 20 and 20 and 20 and 20 and 20 and 20 and 20 and 20 and 20 and 20 and 20 and 20 and 20 and 20 and 20 and 20 and**
- 
- 
- Configure the scope of GPOs. <br>■ Manage computer accounts. Inplement Fine-Grained Password
- 
- **E** Evaluate and troubleshoot Group Policy **US** Use queries to locate objects in AD DS. **Restrict group membership and access to** processing. The configure Active Directory object software.
- Use Group Policy to configure folder and ministration. The explain remote office requirements. redirection and scripts. The Configure Active Directory trusts. In Implement Read-Only Domain Controllers.
- Use Administrative Templates to manage Explain Group Policy. The Explain Group Policy Explorer Content BranchCache. users and computers. The configure the scope of GPOs. Plan monitoring tasks.
- Deploy software using Group Policy. Manage GPOs.  $\Box$  Deploy software using Group Policy.
- 
- 
- Implement Fine-Grained Password Policies. Use Group Policy to configure folder Plan and implement backup on Windows

DHCP Server Role **Lab : Lab B: Managing Groups and Locating Describe Windows Server 2008** 

- Exercise 1: Implementing Role-Based Core.
- **Directory** to the DNS server role.

Server 2008 environment. Able to: to the DHCP server role.

- **Describe Windows Server 2008** implementing and managing a Windows file services. administration tools. The Server 2008 environment. Manage NTFS file system and folder
- Describe IPv6 addressing. The roles and features. The manage permissions for shared resources.
	-
- Configure DNS zones. Manage Windows Server 2008 Server Manager Configure DFS Namespaces.
	-
	-
	-
	- permissions. The related to the DHCP server role. Manage storage reports.
		-
- Describe the Distributed File System. For file services. The System of the UPNs.
- Configure DFS Namespaces. Manage NTFS file system and folder Configure and monitor NAP. ■ Configure DFS Replication. <br>■ Describe DirectAccess. permissions. Describe DirectAccess.
- Configure quota management. The resources. The management of the sources of the second version of the version of the version of the version of the version of the version of the version of the version of the version of the
- **Implement file screening.** The structure of the Determine effective permissions. Tools.
	-
	-
	-
- Configure a VPN connection. **Describe File Server Resource Manager.** Use queries to locate objects in AD DS.
	-
	-
- Configure and monitor NAP. **IMPLEM** Implement classification management Configure Active Directory trusts. **Describe DirectAccess.** and file management tasks. **Explain Group Policy.** Explain Group Policy.
	-
	-
	-
	-
	-
	-
	-
- administration. Work with Active Directory Administration Deploy software using Group Policy. **Configure Active Directory trusts.** Tools. Tools. Tools. Deploy Group Policy preferences.
- **Explain Group Policy.** Manage user accounts. And the Understand security settings.
	-
- **Manage GPOs.** Manage groups. And the Manage groups.
	-
	-
	-
	-
	-
	-
- Deploy Group Policy preferences. **Exaluate and troubleshoot Group Policy Interpret performance counters.** ■ Understand security settings. exam services processing. The select appropriate monitoring tools.

- 
- 
- 
- 
- 
- implementing and managing a Windows | After completing this module, students will be | Describe the features and concepts related
	-
- and features. **Describe the considerations for Describe the concept of access control for** 
	-
- Restrict group membership and access to redirection and scripts. The redirection and scripts and server 2008.
- 
- Implement Read-Only Domain Controllers.  $\Box$  Deploy software using Group Policy.  $\Box$  methods.
- 
- 
- 
- 
- 
- **Plan and implement server restore. In plement Read-Only Domain**
- Describe Active Directory recovery methods. Controllers. Controllers. Lesson 1: Overview of Remote Office
- Troubleshoot Windows Server startup. Implement BranchCache. Requirements

Module 3: Module 3: Configuring Access to File Calculate server baselines. Domain Controllers ServicesIn this module, students learn how to **Interpret performance counters. Lesson 3: Implementing BranchCache** configure secure and efficient access to file  $\Box$  Select appropriate monitoring tools. services.Lessons **Plan and implement backup on Windows** Lab : Lab A: Deploying a Read-Only Domain

- Lesson 1: Overview of Access Control Plan and implement server restore.
- Lesson 2: Managing NTFS File and Folder **Describe Active Directory recovery Exercise 1: Installing an RODC** Permissions methods. Exercise 2: Configuring Password
- Lesson 3: Managing Permissions for Shared Troubleshoot Windows Server startup. Replication Policy and Credential Caching Resources
- 

- Implementation (Discussion)
- Implementation able to: China able to: China able to: China able to: China able to: China able to: China able to: China able to: China able to: China able to: China able to: China able to: China able to: China able to: Chi
- Exercise 3: Evaluating the Shared Folder  $\Box$  Lesson 2: Configuring Active Directory Implementation **Implementation Trusts** Trusts **Describe the considerations for**

After completing this module, students will be Lab : Lab A: Configuring Active Directory Server 2008 environment. able to: **Explain Windows Server 2008 server roles Delegation Explain Windows Server 2008 server roles** 

- Describe the considerations for Exercise 1: Delegating Control of AD DS Describe Windows Server 2008 Server 2008 environment. **Exercise 2: Creating Managed Service** Manage Windows Server 2008 Server
- **Explain Windows Server 2008 server roles Accounts in AD DS** Core. and features. The state is a state of the state of the state is a state of the state IPv6 addressing.
- administration tools. **and increases to the DNS** server role.
- Manage Windows Server 2008 Server Core. Exercise 1: Administering a Trust Configure DNS zones.
- 
- Describe the features and concepts related to the DHCP server role. to the DNS server role. After completing this module, students will be Configure DHCP Scopes and options.
- 
- **Describe the features and concepts related line file services.** The services of the services. to the DHCP server role. **Describe the considerations for** Manage NTFS file system and folder
- 
- file services. The server of the server 2008 server **Determine effective permissions.**
- permissions. **Describe Windows Server 2008** Configure DFS Namespaces.
- Manage permissions for shared resources. administration tools. Configure DFS Replication.
- 
- 
- 
- 
- 
- 

- software. **Example 3 Software** Plan and implement server restore. **Explain remote office requirements.** users and computers. Describe Active Directory recovery
	-
	-
- **Plan monitoring tasks.** The state of the Understand security settings.
	-
- Select appropriate monitoring tools. Restrict group membership and access students will learn solutions that can be
	- Server 2008. **Explain remote office requirements.** The metwork access.Lessons
		-
		-
		-
		-
		-
		-
- line Server 2008. Controller
	-
	-
	-

Lesson 4: Determining Effective Module 8: Configuring Active Directory Object Lab : Lab B: Deploying BranchCache Permissions **Administration and Domain TrustIn this** extends and Domain TrustIn this module, students will learn how to configure **Exercise 1: Configuring BranchCache in** Lab : Managing Access to File Services and manage AD DS object permissions; and Distributed Cache Mode line configure trust between AD DS Exercise 2: Configuring BranchCache in ■ Exercise 1: Planning a Shared Folder domains.Lessons Hosted Cache Mode

- 
- 

- implementing and managing a Windows Dbjects and Desertion tools.
	-

Describe Windows Server 2008 Lab : Lab B: Administer Trust Relationships Describe the features and concepts related

■ Configure DNS zones. <br>■ Describe the concept of access control for

- **Configure DHCP Scopes and options.** implementing and managing a Windows permissions.
- **Manage NTFS file system and folder** roles and features. **Describe the Distributed File System. Describe the Distributed File System.** 
	-
- Determine effective permissions. Manage Windows Server 2008 Server Number Server Resource Manager. Describe the Distributed File System. Core. Core. Configure quota management.
- Configure DFS Namespaces. **Describe IPv6 addressing.** In plement file screening.
- **Configure DFS Replication.** Describe the features and concepts **IM** Implement classification management and Describe File Server Resource Manager. related to the DNS server role. File management tasks.

M6419 www.globalknowledge.be info@globalknowledge.be 0800/84.009

Configure quota management. **Configure DNS zones.** Manage storage reports.

- 
- 
- **Implement BranchCache. Deploy Group Policy preferences.** The Deploy Group Policy preferences. The Deploy Group Policy preferences.

■ Calculate server baselines. Investment Fine-Grained Password Module 12: Providing Efficient Network ■ Interpret performance counters. <br>■ Interpret performance counters. <br>■ Policies. <br>● Policies. <br>● Policies. <br>● Policies. <br>→ Policies. <br>→ Policies and a large state of this module, <br>→ Policies and a large state of the stat **Plan and implement backup on Windows** to software. **implemented to provide efficient remote office** 

- 
- Plan monitoring tasks. Lesson 2: Implementing Read-Only
	-

- 
- 

- 
- 

**Exercise 2: Implementing a Shared Folder Lesson 1: Configuring Active Directory** After completing this module, students will be

- implementing and managing a Windows
- and features.
- 
- 
- 
- 
- 
- **Describe IPv6 addressing.** Relationship Relationship Describe the features and concepts related
	-
	-
	-
- Describe the concept of access control for Server 2008 environment. Manage permissions for shared resources.
- 
- Implement classification management and related to the DHCP server role. **Explain network policies.** file management tasks. The Configure DHCP Scopes and options. Integrate NAP with VPNs.
- 
- 
- 
- 
- 
- 
- Explain the Active Directory infrastructure.  $\Box$  Determine effective permissions.  $\Box$  Manage computer accounts.
- **Nork with Active Directory Administration** Describe the Distributed File System. Manage groups. Tools. Configure DFS Namespaces. The Use queries to locate objects in AD DS.
- 
- 
- 
- Use queries to locate objects in AD DS. Implement file screening. The state of Explain Group Policy.
- 
- Configure Active Directory trusts. Manage storage reports. And Evaluate and troubleshoot Group Policy
- 
- Configure the scope of GPOs. Explain network policies. The Use Group Policy to configure folder
- 
- **Evaluate and troubleshoot Group Policy** Configure and monitor NAP. Use Administrative Templates to manage processing. The processing. Describe DirectAccess. The processing users and computers.
- Use Group Policy to configure folder **Explain the Active Directory** Deploy software using Group Policy. redirection and scripts. infrastructure. infrastructure. The Deploy Group Policy preferences.
- Use Administrative Templates to manage Work with Active Directory Administration Understand security settings.
- Deploy software using Group Policy. Manage user accounts. Policies.
- Deploy Group Policy preferences. Manage computer accounts. And access to Restrict group membership and access to
- Understand security settings. Namage groups. Namage groups. Namage groups. Software.
- Implement Fine-Grained Password Policies. | Use queries to locate objects in AD DS. | Explain remote office requirements.
- Restrict group membership and access to Configure Active Directory object **In Active Bullet Active Active Active Active** Implement Read-Only Domain Controllers.
- 
- Implement Read-Only Domain Controllers. Explain Group Policy. Calculate server baselines.
- 
- **Plan monitoring tasks.** Manage GPOs. Select appropriate monitoring tools.
- 
- 
- 
- **Plan and implement backup on Windows redirection and scripts.** Plan and Describe Active Directory recovery
- 
- Describe Active Directory recovery methods.  $\Box$  Deploy software using Group Policy.
- Troubleshoot Windows Server startup. Deploy Group Policy preferences. Module 13: Monitoring and Maintaining

Module 4: Configuring and Managing **IMP** Implement Fine-Grained Password will learn how to plan for and implement Distributed File SystemIn this module, students Policies. performance baselines and perform server will learn how to configure and manage a **Restrict group membership and access** monitoring using monitoring tools.Lessons Distributed File System infrastructureLessons | to software.

- Lesson 1: Distributed File System Overview Inplement Read-Only Domain Lesson 2: Calculating a Server Baseline
- Lesson 2: Configuring DFS Namespaces Controllers. Controllers. Lesson 3: Interpreting Performance
- 

Lab : Installing and Configuring Distributed File Calculate server baselines. Tools System **Interpret performance counters.** 

- System Role Service Server 2008.
- **Exercise 2: Creating a DFS Namespace** Plan and implement server restore. **Exercise 1: Determining Performance**
- **Exercise 3: Configuring Folder Targets and Describe Active Directory recovery Metrics** Folder Replication **Follow Exercise 2: Configuring a Performance nethods.** Exercise 2: Configuring a Performance
- **Exercise 4: Viewing Diagnostic Reports for Troubleshoot Windows Server startup.** Baseline Replicated Folders **Exercise 3: Viewing Performance using Exercise 3: Viewing Performance using**
- Implement file screening.  $\Box$  Describe the features and concepts  $\Box$  Configure a VPN connection.
- Manage storage reports. **Describe the concept of access control Configure and monitor NAP.** Configure a VPN connection. The contracted of file services. The contracted in Describe DirectAccess.
- **Integrate NAP with VPNs.** permissions. Work with Active Directory Administration by the permissions.
- Configure and monitor NAP. <br>■ Manage permissions for shared Tools. ■ Describe DirectAccess. The Communication of the resources. The manage user accounts.
	-
	-
	-
- Manage user accounts. <br>■ Configure DFS Replication. Configure Active Directory object
- Manage computer accounts. **Describe File Server Resource Manager.** administration.
- Manage groups. Configure quota management. Configure Active Directory trusts.
	-
- Configure Active Directory object **Implement classification management** Configure the scope of GPOs. administration. **And in the management tasks. And file management tasks. And in the management tasks. Manage GPOs.** 
	-
- **Explain Group Policy.** Configure a VPN connection. processing.
	-
- Manage GPOs. **Integrate NAP with VPNs.** The integrate NAP with VPNs.
	-
	-
	-
	- users and computers. Tools. Tools. In the Crained Password Computers.
		-
		-
		-
		-
	- software. **According to the solution of the solution** administration. In the solution of the implement BranchCache.
- **Explain remote office requirements.** Configure Active Directory trusts. Plan monitoring tasks.
	-
- Implement BranchCache. Configure the scope of GPOs. **Interpret performance counters.** 
	-
- Calculate server baselines. <br>■ Evaluate and troubleshoot Group Policy Plan and implement backup on Windows Interpret performance counters. processing. processing. The server 2008.
- Select appropriate monitoring tools. Use Group Policy to configure folder Plan and implement server restore.
- Server 2008. **Example 2008.** Server 2008. In the Use Administrative Templates to manage methods. **Plan and implement server restore.** users and computers. The startup of the server startup.
	-
	-
	- Understand security settings. Windows Server 2008In this module, students
	-
	-
	- Explain remote office requirements.  $\|\cdot\|$  Lesson 1: Planning Maintenance Tasks
	-
- Lesson 3: Configuring DFS Replication Inplement BranchCache. Counters
	- Plan monitoring tasks. Lesson 4: Selecting Appropriate Monitoring
	-
	-
	- Select appropriate monitoring tools. Lab : Creating a Baseline of Performance
- **Exercise 1: Installing the Distributed File Plan and implement backup on Windows Metrics** 
	-
	-

- 
- 
- 
- 
- 
- Explain network policies. Manage NTFS file system and folder Explain the Active Directory infrastructure.

After completing this module, students will be Policy ObjectsIn this module, students will able to: learn how to create and manage Group Policy After completing this module, students will be

- $\blacksquare$  Describe the considerations for implementing and managing a Windows Lesson 1: Overview of Group Policy Describe the considerations for
- **Explain Windows Server 2008 server roles Group Policy Objects** Server 2008 environment.
- **Describe Windows Server 2008** Objects **Constanting Constanting Constanting Constanting Constanting Constanting Constanting Constanting Constanting Constanting Constanting Constanting Constanting Constanting Constanting Co**
- Manage Windows Server 2008 Server Core. Troubleshooting Group Policy Processing administration tools.
- 
- to the DNS server role. line by the DNS server role. line by the Describe IPv6 addressing.
- 
- **Describe the features and concepts related Group Policy Objects** to the DNS server role. to the DHCP server role. ■ Exercise 2: Managing the Scope of GPO Configure DNS zones.
- 
- Describe the concept of access control for the DHCP server role.
- 
- Manage permissions for shared resources. Exercise 2: Managing GPOs Managing GPOs Manage NTFS file system and folder
- 
- 
- 
- 
- Describe File Server Resource Manager. line Configure DFS Namespaces.
- 
- 
- file management tasks. policy settings Scenario 2 **Implement file screening.**
- **Manage storage reports.** Implement classification management and increases and increases and increases and increases and increases and increases and increases and increases and increases and increases and increases and in
- 
- 
- Integrate NAP with VPNs. integrate NAP with VPNs. integrate NAP with VPNs.
- 
- 
- **Explain the Active Directory infrastructure.** Server 2008 environment. **Configure and monitor NAP.**
- Work with Active Directory Administration Explain Windows Server 2008 server Describe DirectAccess. Tools. The roles and features. The Explain the Active Directory infrastructure.
- 
- 
- 
- Use queries to locate objects in AD DS. Core. Core. Manage computer accounts.
- Configure Active Directory object Describe IPv6 addressing. Nanage groups.
- 
- **Explain Group Policy.** Configure DNS zones. **Configure DNS zones.** Administration.
- Configure the scope of GPOs. Describe the features and concepts **Configure Active Directory trusts.**
- 
- **Exaluate and troubleshoot Group Policy Configure DHCP Scopes and options.** Configure the scope of GPOs.
- 
- Use Administrative Templates to manage permissions. The permissions and Duse Group Policy to configure folder users and computers. Manage permissions for shared and scripts.
- Deploy software using Group Policy. The resources. The example of the Use Administrative Templates to manage
- Deploy Group Policy preferences. Determine effective permissions. Users and computers.
- 
- Implement Fine-Grained Password Policies. Configure DFS Namespaces. The Deploy Group Policy preferences.
- Restrict group membership and access to  $\Box$  Configure DFS Replication.  $\Box$  Understand security settings. software. **Describe File Server Resource Manager.** Implement Fine-Grained Password
- **Explain remote office requirements.** Configure quota management. Policies.
- Implement Read-Only Domain Controllers. In plement file screening. Restrict group membership and access to

Module 9: Creating and Managing Group Monitoring Tools **Objects (GPOs).Lessons** able to:

- 
- 
- 
- administration tools. Lesson 4: Evaluating and **Describe Windows Server 2008**

Describe the features and concepts related Lab : Lab A: Creating and Configuring GPOs Core.

- 
- 

file services. The services of the services of the services of the Lab B: Creating and Configuring GPOs Configure DHCP Scopes and options.

- permissions. The services of the services of the services of the services.
	-
- Determine effective permissions. **Exercise 3: Delegating Administrative** permissions.

Configure DFS Replication. <br>
Lab : Lab C: Troubleshooting Group Policy Describe the Distributed File System.

- Configure quota management. **Exercise 1: Troubleshooting incorrect** Configure DFS Replication. Implement file screening. The policy settings – Scenario 1 Describe File Server Resource Manager.
- Implement classification management and Exercise 2: Troubleshooting incorrect Configure quota management.

Configure a VPN connection. <br>
After completing this module, students will be file management tasks. **Explain network policies.** Able to: Manage storage reports. Able to: Manage storage reports.

- Configure and monitor NAP. Describe the considerations for Explain network policies. **Describe DirectAccess.** implementing and managing a Windows Integrate NAP with VPNs.
	-
- Manage user accounts. **Describe Windows Server 2008** Work with Active Directory Administration **Manage computer accounts.** And administration tools. Tools.
- Manage groups. Manage Windows Server 2008 Server Manage user accounts.
	-
- administration. **Describe the features and concepts USE QUARENT USE QUARENT AD DS.** Configure Active Directory trusts. The related to the DNS server role. Configure Active Directory object
	-
- Manage GPOs. The Manage GPOs. The CHCP server role. The Manage GPOs. The Manage GPOs. The Manage of the DHCP server role.
	-
- processing. The concept of access control Manage GPOs. Use Group Policy to configure folder for file services. The services evaluate and troubleshoot Group Policy
	- redirection and scripts. The Manage NTFS file system and folder processing.
		-
		-
- Understand security settings. <br>■ Describe the Distributed File System. Deploy software using Group Policy.
	-
	-
	-

- Server 2008 environment. **Lesson 2: Configuring the Scope of** implementing and managing a Windows
- and features. Lesson 3: Managing Group Policy **Explain Windows Server 2008 server roles** 
	-
- Describe IPv6 addressing. Manage Windows Server 2008 Server
	-
- **Configure DNS zones. Exercise 1: Creating and Configuring Configuring Describe the features and concepts related** 
	-
- Configure DHCP Scopes and options. Application Application Application Describe the features and concepts related
	-
- Manage NTFS file system and folder line Describe the concept of access control for
	-
- Describe the Distributed File System. Control of GPOs Manage permissions for shared resources.
- **Configure DFS Namespaces.**  $\blacksquare$  **Determine effective permissions.** 
	-
	-
- 
- 
- 
- Interpret performance counters. Configure a VPN connection. Interpret Definition and Configure a VPN connection.
- Select appropriate monitoring tools. **Explain network policies.** Plan monitoring tasks.
- **Plan and implement backup on Windows** Integrate NAP with VPNs. Calculate server baselines. Server 2008. **Configure and monitor NAP.** Interpret performance counters.
- **Plan and implement server restore.** Describe DirectAccess. Describe DirectAccess. **Select appropriate monitoring tools.**
- Describe Active Directory recovery methods. Explain the Active Directory Plan and implement backup on Windows
- **The Troubleshoot Windows Server startup.** infrastructure. The server 2008.

Module 5: Managing File Resources by Using Tools. The School Control of the Describe Active Directory recovery File Server Resource ManagerIn this module,  $\Box$  Manage user accounts.  $\Box$  methods. students will learn how to use File Server **Manage computer accounts.** Troubleshoot Windows Server startup. Resource Manager to assist in data storage  $\blacksquare$  Manage groups.

- Lesson 1: Overview of File Server Resource administration. The module extudents will learn how to plan for Manager **Configure Active Directory trusts.** And identify backup and restore strategies
- **Lesson 2: Configuring Quota Management Explain Group Policy.** And to identify steps needed to recover from
- Lesson 3: Implementing File Screening  $\Box$  Configure the scope of GPOs. Server startup issues.Lessons
- Lesson 4: Managing Storage Reports Manage GPOs.
- Management and File Management Tasks processing. The management of Backups on Windows Server 2008

Lab : Lab A: Installing FSRM and Implementing redirection and scripts. The Recovery Quota Management **USE Administrative Templates to manage Lesson 3: Recovering Active Directory** 

- **Exercise 1: Installing the FSRM Role Deploy software using Group Policy.** Server Startup Service **Deploy Group Policy preferences.**
- 

Lab : Lab B: Configuring File Screening and Policies.

- 
- **Exercise 2: Generating Storage Reports** Inplement Read-Only Domain

Lab : Lab C: Configuring Classification and File Implement BranchCache. Case Objects Management Tasks **Plan monitoring tasks.** Plan monitoring tasks.

- **Exercise 1: Configuring Classification Interpret performance counters.** Recycle Bin
- Tasks Server 2008.

After completing this module, students will be Describe Active Directory recovery able to: able to: example to: example to: example to: example to: example to: example to: example to: example to: example to: example to: example to: example to: example to: example to: example to: example to: example to: example t

- **Describe the considerations for implementing and managing a Windows implementing and managing a Windows** implementing and managing a Windows | Module 10: Using Group Policy to Configure | Server 2008 environment.
- 
- administration tools. line Manage Windows Server 2008 Server 2008 Server 2008 Server 2008 Server 2008 Server 2008 Server 2008 Server 2008 Server 2008 Server 2008 Server 2008 Server 2008 Server 2008 Server 2008 Server 2008
- **Manage Windows Server 2008 Server Core.** Lesson 1: Using Group Policy to Core. Core.
- Describe IPv6 addressing. Configure Folder Redirection and Scripts Describe IPv6 addressing.
- Describe the features and concepts related Lesson 2: Using Administrative Describe the features and concepts related to the DNS server role. Templates to Manage Users and to the DNS server role.
- 
- Describe the features and concepts related Lesson 3: Deploying Software by Using Describe the features and concepts related to the DHCP server role. The Croup Policy of the DHCP server role.
- Configure DHCP Scopes and options. Lesson 4: Deploying Group Policy Configure DHCP Scopes and options.
- file services. The services of the services of the services of the services of the services.
- **Implement BranchCache.** Implement classification management software. **Plan monitoring tasks.** And file management tasks. **Explain remote office requirements.** And file management tasks.
	-
	-
	-
	-
	-
	-
	-
	- Work with Active Directory Administration  $\Box$  Plan and implement server restore.
	-
	-
	-
	- Configure Active Directory object Backup, Restore, and Recovery In this
	-
	-
	-
	-
	-
	-
	-
	- users and computers. Lesson 4: Troubleshooting Windows
	-
	-
	-
	- Implement Fine-Grained Password Backup and Recovery
- line to software. The context of the software.
	-
	-
	-
	-
	-
	-
- **Exercise 2: Implementing File Management Plan and implement backup on Windows Directory Object** 
	- **Plan and implement server restore.** After completing this module, students will be
	-
	- **Troubleshoot Windows Server startup.**  $\Box$  **Describe the considerations for**

Server 2008 environment. **Explorent Computer Settingsin this module,** Explain Windows Server 2008 server roles **Explain Windows Server 2008 server roles** students will understand the specific settings and features. and features. that can be managed using Group Describe Windows Server 2008 **Describe Windows Server 2008** Policy.Lessons **administration tools.** Administration tools.

- 
- 
- Configure DNS zones. 
 Configure DNS zones. 
 Configure DNS zones.
	-

M6419 www.globalknowledge.be info@globalknowledge.be 0800/84.009

Describe the concept of access control for Preferences Preferences Describe the concept of access control for

- 
- **Calculate server baselines.** Manage storage reports. Manage storage reports and All Implement Read-Only Domain Controllers.
	-
	-
	-
	-
	-
	-
	-
	-
	-

capacity management.Lessons **USE ARRY AND THE USE QUERE** to locate objects in AD DS. Module 14: Managing Windows Server 2008

- Lesson 5: Implementing Classification **Exaluate and troubleshoot Group Policy Lesson 1: Planning and Implementing File** 
	- Use Group Policy to configure folder **Lesson 2: Planning and Implementing File** 
		-
		-

**Exercise 2: Configuring Storage Quotas** Understand security settings. Lab : Lab A: Implementing Windows Server

- Storage Reports **Restrict group membership and access Reserves Exercise 1: Evaluating the Existing Backup**
- **Exercise 1: Configuring File Screening Explain remote office requirements.** Exercise 2: Implementing a Recovery Plan

**Controllers.** Controllers. **Lab : Lab B: Recovering Active Directory** 

- Calculate server baselines. Exercise 1: Enabling Active Directory
- Management Select appropriate monitoring tools. Exercise 2: Restoring a Deleted Active
- 
- Manage permissions for shared resources. In the Manage permissions for shared resources.
- 
- 
- 
- 
- Describe File Server Resource Manager. Describe File Server Resource Manager.
- Configure quota management. Configure quota management.
- Implement file screening. Implement file screening.
- **Implement classification management and Implement classification management and Implement classification management and** file management tasks. The state of the state of the state of the state of the management tasks.
- 
- Configure a VPN connection. 
 Configure a VPN connection.
 Configure a VPN connection.
- 
- **Integrate NAP with VPNs.** Integrate NAP with VPNs.
- Configure and monitor NAP. Configure and monitor NAP.
- 
- 
- Tools. Tools.
- Manage user accounts. Manage user accounts. Manage user accounts.
- Manage computer accounts. Manage computer accounts. Manage computer accounts.
- 
- Use queries to locate objects in AD DS. Note of the Use queries to locate objects in AD DS.
- Configure Active Directory object Configure Active Directory object Configure Active Directory object administration. And the contract of the contract of the contract of the contract of the contract of the contract of the contract of the contract of the contract of the contract of the contract of the contract of the contra
- Configure Active Directory trusts. Configure Active Directory trusts.
- **Explain Group Policy.** Explain Group Policy.
- 
- **Manage GPOs.** Manage GPOs. And the state of the state of the state of the state of the state of the state of the state of the state of the state of the state of the state of the state of the state of the state of the stat
- Evaluate and troubleshoot Group Policy **Evaluate and troubleshoot Group Policy** processing. The processing processing processing.
- Use Group Policy to configure folder Note of Configure folder Note of Configure folder Note of Configure folder Note of Configure folder Note of Configure folder Note of Configure folder Note of Configure folder Note of redirection and scripts. The contraction and scripts. The contraction and scripts.
- users and computers. The computers is a set of the computers of the computers is a set of the computers.
- 
- **Deploy Group Policy preferences.**  $\blacksquare$  Deploy Group Policy preferences.
- 
- 
- **Restrict group membership and access to Policies.** Policies.
- **Explain remote office requirements.**  $\blacksquare$
- Implement Read-Only Domain Controllers. Explain remote office requirements.
- 
- 
- **Calculate server baselines.** Plan monitoring tasks.
- 
- Select appropriate monitoring tools. Interpret performance counters.
- **Plan and implement backup on Windows Select appropriate monitoring tools.** Select appropriate monitoring tools.
- **Plan and implement server restore.** Server 2008.
- **Describe Active Directory recovery methods.** Plan and implement server restore.
- Troubleshoot Windows Server startup. Describe Active Directory recovery

Module 6: Configuring and Securing Remote Troubleshoot Windows Server startup. AccessIn this module, students will learn how to secure remote access using features such as a Virtual Private Networks, Network Access Protection (NAP), and DirectAccess.Lessons

- Lesson 1: Configuring a Virtual Private Network Connection
- **Lesson 2: Overview of Network Policies**
- **Lesson 3: Integrating Network Access**

Manage NTFS file system and folder | Lab : Lab A: Configuring Logon Scripts and | Manage NTFS file system and folder permissions. The redirection with Group Policy permissions.

- Determine effective permissions. **Exercise 1 Using a Group Policy Logon** Determine effective permissions. Describe the Distributed File System. Script to Map a Network Drive Distributed File System.
- Configure DFS Namespaces. <br>■ Exercise 2: Using Group Policy to Configure DFS Namespaces. ■ Configure DFS Replication. The Redirect Folders Configure DFS Replication.
- 
- 
- 
- - -
		-
	-
	-
	-
- **Manage storage reports.** Manage storage reports. And the state of the state of the storage reports. The manage storage reports.
	-
- Explain network policies. **Explain network policies** and the set of the set of the set of the set of the set of the set of the set of the set of the set of the set of the set of the set of the set of the set of the set of
	-
	-
- Describe DirectAccess. <br>■ Describe DirectAccess. <br>■ Describe DirectAccess. <br>■ Describe DirectAccess. <br>■ Describe DirectAccess. <br>■ Describe DirectAccess. <br>■ Describe DirectAccess. <br>■ Describe DirectAccess. <br>■ Describe Di
- Explain the Active Directory infrastructure. Explain the Active Directory infrastructure.
- Work with Active Directory Administration Number 2012 12:30 Number 2012 12:30 Number 2013 12:30 Number 2013 12:30 Number 2013 12:30 Number 2013 12:30 Number 2013 12:30 Number 2013 12:30 Number 2013 12:30 Number 2013 12:30
	-
	-
- Manage groups. Manage groups. Manage groups. Manage groups. Manage groups. Manage groups. Manage groups.
	-
	-
	-
	-
- Configure the scope of GPOs. Configure the scope of GPOs.
	-
	-
	-
- Use Administrative Templates to manage Use Administrative Templates to manage Use Administrative Templates to manage
- **Deploy software using Group Policy. Deploy software using Group Policy. Deploy software using Group Policy.** 
	-
- Understand security settings. Understand security settings.
- **Implement Fine-Grained Password Policies.** Implement Fine-Grained Password Inplement Fine-Grained Password
	- software. **Restrict group membership and access to Restrict group membership and access to** 
		-
- Implement BranchCache. Implement Read-Only Domain Controllers.
- Plan monitoring tasks. Implement BranchCache. Implement BranchCache.
	-
- Interpret performance counters.
	-
	-
	- Server 2008. Plan and implement backup on Windows (Particle 2008). Plan and implement backup on Windows
		-
		- methods.
		-

Protection with VPNs

- **Lesson 4: Configuring VPN Enforcement by** Using NAP
- **Lesson 5: Overview of DirectAccess**
- **Lesson 6: Deploying DirectAccess**

# Additional Information:

This course will be delivered with digital courseware. In order to have the best learning experience you are asked to bring your own second screen to view the courseware. A second screen includes: tablets and laptops.

# Further Information:

For More information, or to book your course, please call us on 0800/84.009

info@globalknowledge.be [www.globalknowledge.be](http://www.globalknowledge.be)